# **MatCV**

Let's do Matrices Better

### The Objective

Linear Algebra is all the rage

# A language to simplify Matrices

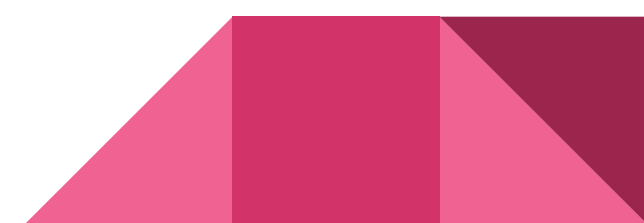

### Team Roles

Language Guru - Abhishek Walia

Project Manager - Anuraag Advani

System Architect - Shardendu Gautam

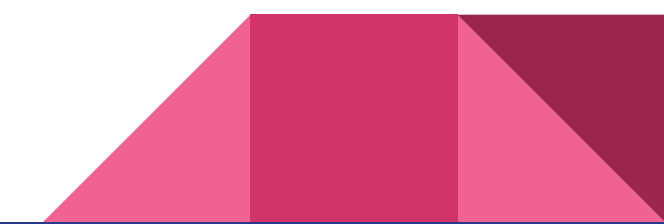

# Matrix Hello World

function main( ) {

}

 $a = 1$ ; /\*We also had /\*nested comments\*/ working \*/  $b = 2;$  print (a+b); return 0;

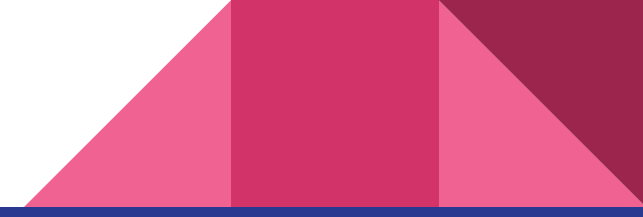

### Architecture

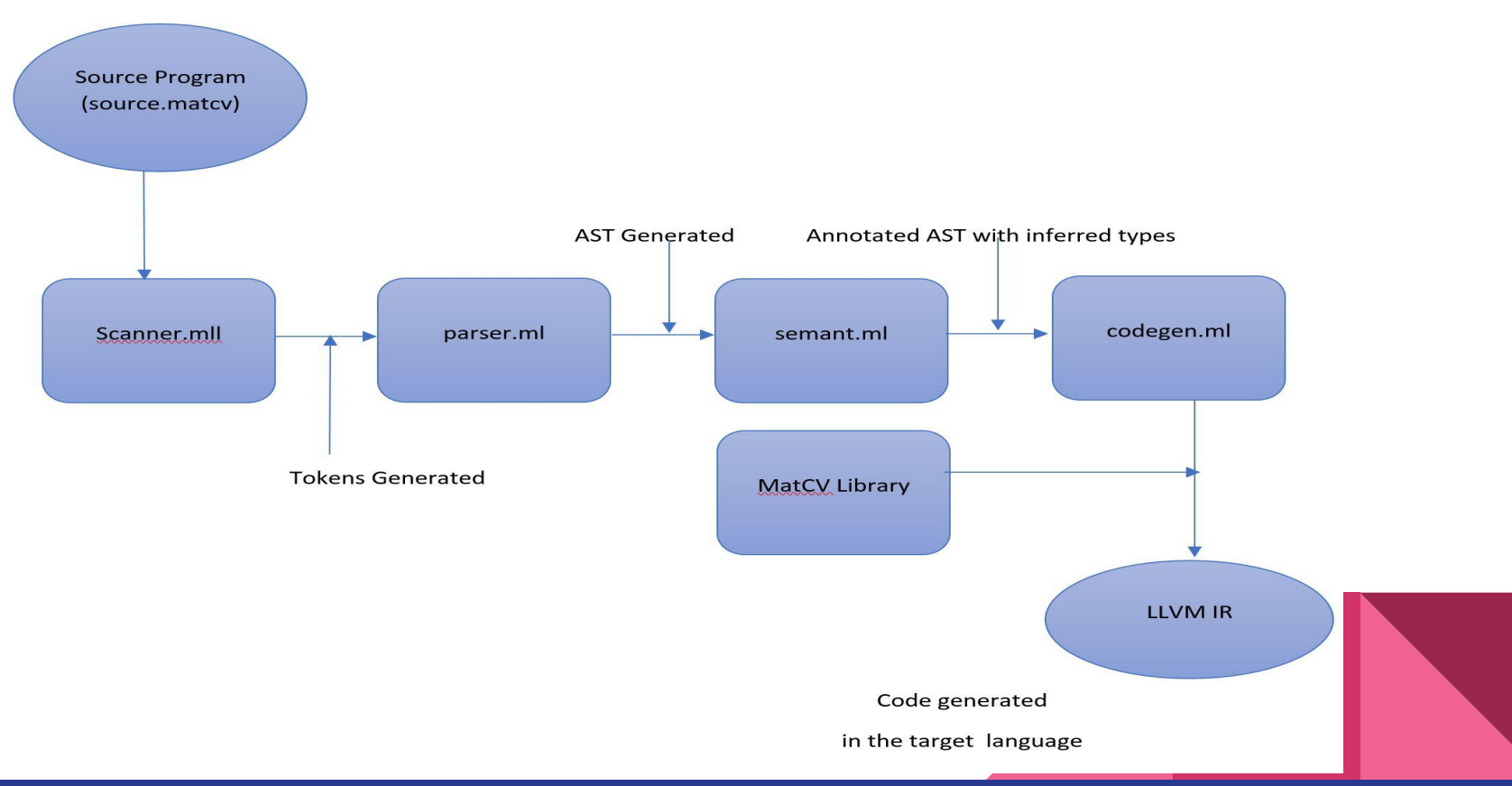

### Key Features

Just start writing code, no main function required!!

a = 2;  
b = 2;  
c = 1+b;  
d = 
$$
\begin{bmatrix} 5 \end{bmatrix} [6];
$$

….

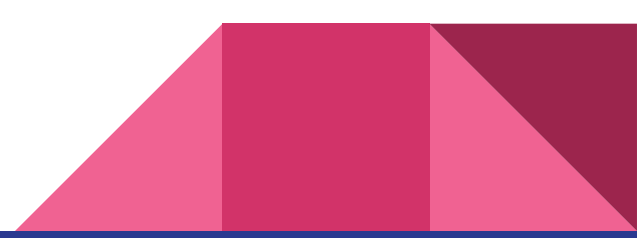

# Types Supported

- **Integer**
- **Boolean**
- Matrices (N Dimensional!)
- Void

# But don't worry about them, as they are inferred!!

#### Type Inference

Code:

}

 $b = foo()$ ;

function foo(){

c={1,2,3;4,5,6;7,8,9};

return c;

After semantic analysis:  $Mat(2) b = foo();$  Mat(2) Func\_foo(){ Mat(2)  $c = \{1, 2, 3; 4, 5, 6; 7, 8, 9\}$ ; return c; }

### Type Inference

}

- Construct an annotated parse tree.
- Collect constraints.
- Solve these constraints to infer types.

After semantic analysis:

 $Mat(2) b = foo();$ 

Mat(2) Func\_foo(){

Mat(2) c = {1,2,3;4,5,6;7,8,9};

return c;

# Function

- We pass matrices by reference in functions, a design choice to make our language convenient for users.
- However, integers and booleans are passed by value.
- To declare a function the following syntax is use:

```
function foo(){
```
}

• "main( )" is not needed and is reserved and can not be used as a function.

# Key Features

- How many dimensions do you want in a matrix?
- $a = [5] [3] [2] [3]....$

We support n dimensions along with key features like add, subtract, etc.

#### Want a different way to allocate matrices?

We support it:  $a = \{ 1, 2, c + d, 4, 5, 6, func()$ ,  $a[0]$ ; 9, foo + bar, 11, 12}

# It's all an illusion

● We use only 1'D matrices but the user uses it as a normal n'D matrix, you ask how? Well, some pointer magic.

# Want the index of an element?

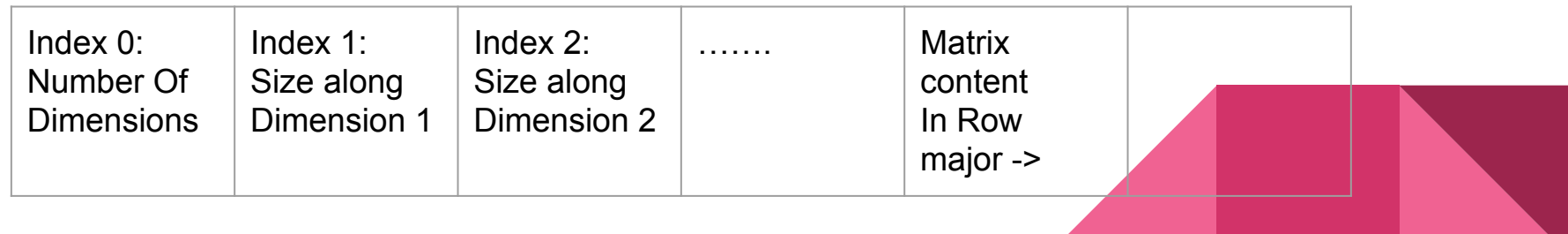

# Scoping done right

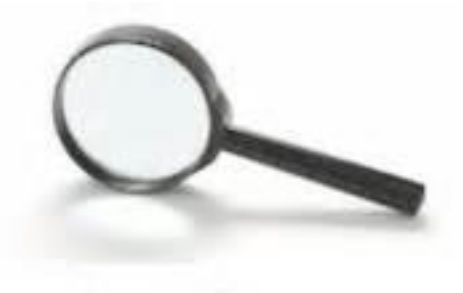

Scoping

Declare variables anywhere:

A local and global map are used to manage the scope for blocks.

Separate memory map to keep track of allocations

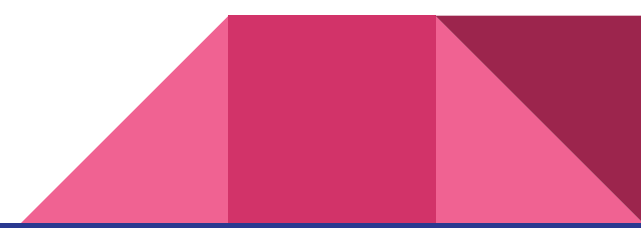

### Key Features

Control Flow operations

If..else

 $for($ ;;)

while()

continue

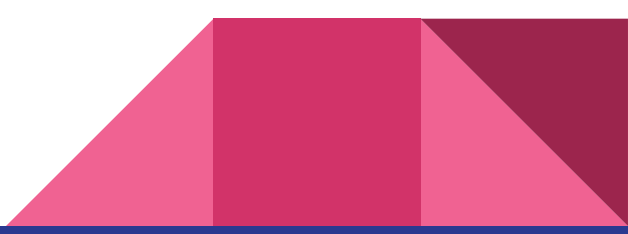

# For loop done right

Added an additional block to support continue.

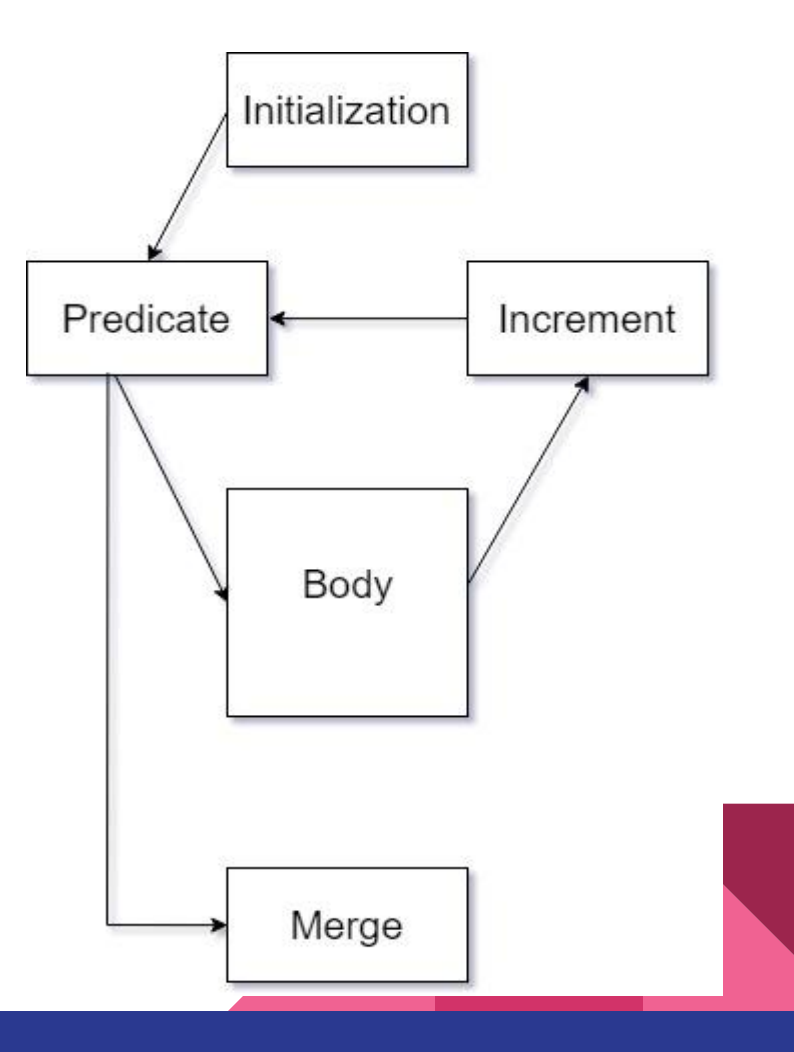

# Memory Management

- We malloc memory for the variable sized matrices on the heap and the integers and booleans are stored on the stack.
- A memory map is maintained which can be used to free the unused memory.

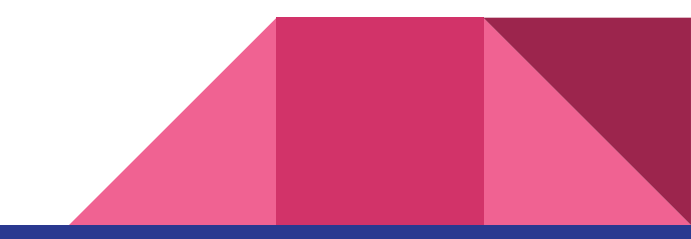

# A powerful language with a powerful library

Supports matrix functions eg.

- Add
- **Subtract**

Result of the operation stored in the first operand

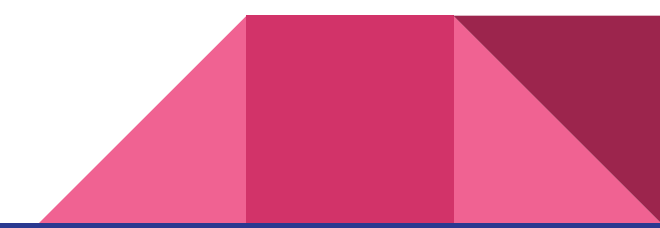

# Supports Logic For Garbage Collection

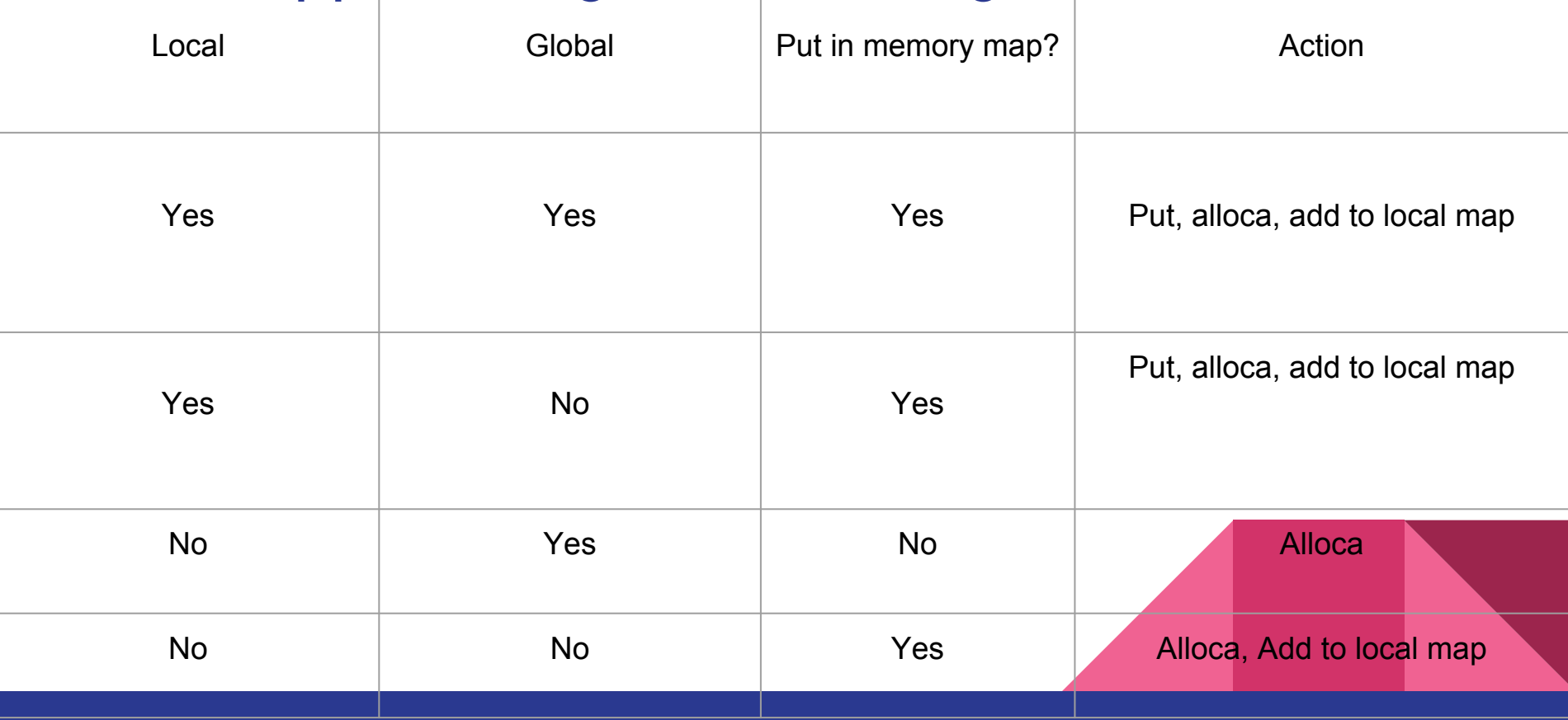

# **Testing**

Separate Testing for different modules

Pass and fail tests

- **Parser/Scanner tests**
- **Semant tests**
- Codegen Tests
- AST Printing to ease debugging

Mat(3)  $r = [3][2][4];$ Mat(3)  $r[2][2][1]=3;$ Int  $q = 3$ ; Int  $b = 4$ ;

 $./$ matc $v <$  testParserFail Fatal error: exception Parsing.Parse\_error make: \*\*\* [runtest] Error 2

# Demo Time!

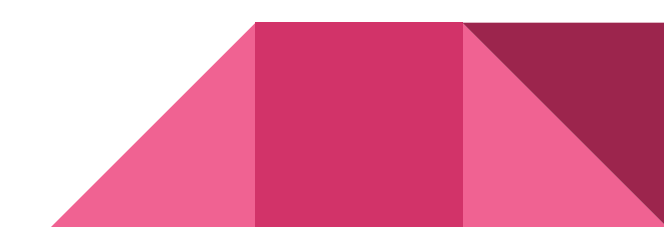